# **WNIOSEK**

## **WNIOSEK o wszczęcie uproszczonego postępowania legalizacyjnego**

## **(PB-15)**

 **Podstawa prawna**: Art. 53a ust. 2 w zw. z ust. 3 ustawy z dnia 7 lipca 1994 r. – Prawo budowlane (Dz. U. z 2020 r. poz. 1333, z późn. zm.).

### **1. ORGAN NADZORU BUDOWLANEGO**

Nazwa: …………

## **2.1. DANE WŁAŚCICIELA/ZARZĄDCY1)**

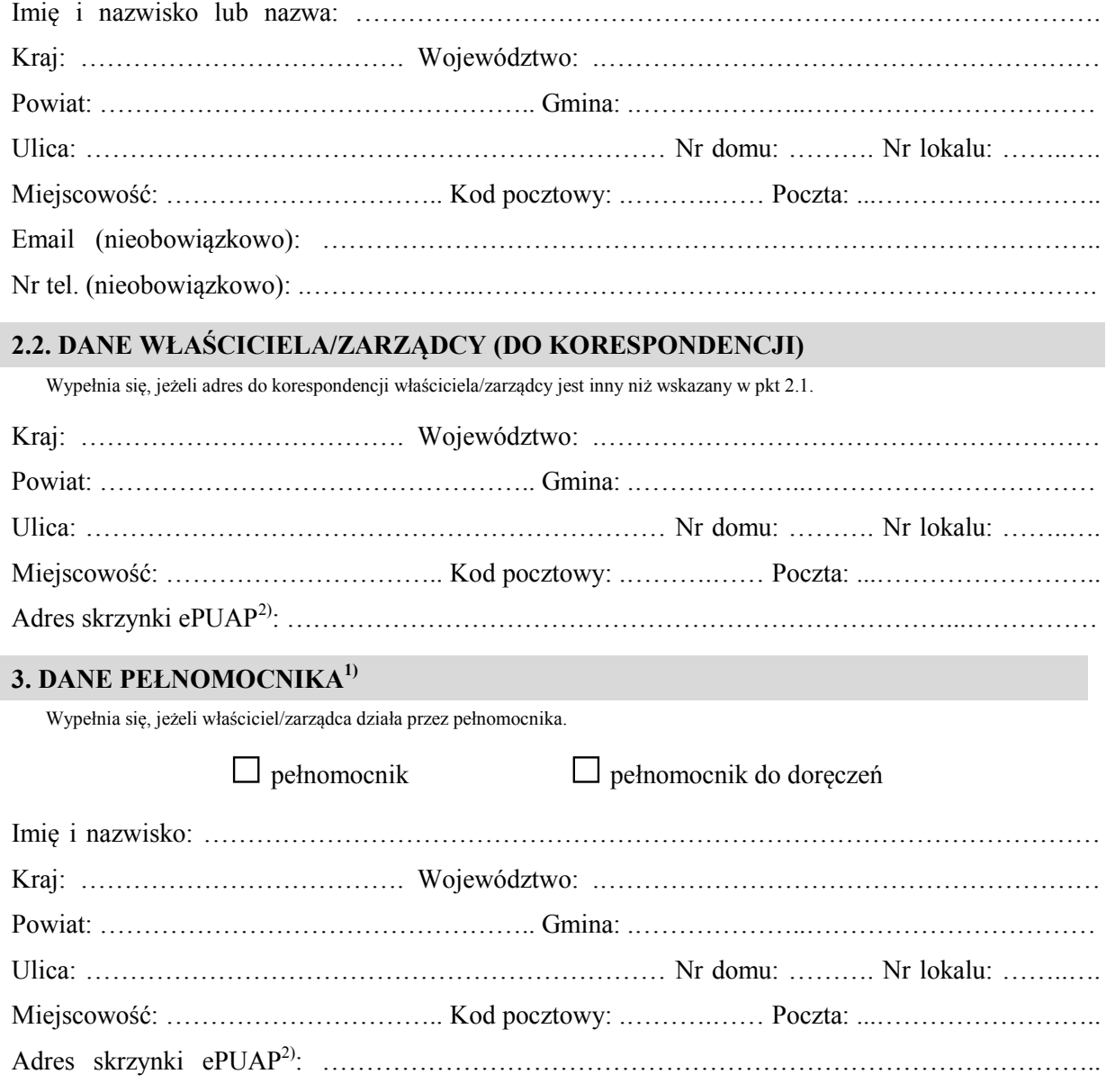

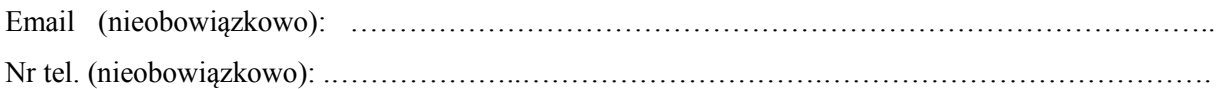

### **4. DANE DOTYCZĄCE OBIEKTU**

Data zakończenia budowy: ………………………………………………………………………………

Opis obiektu: …………………………………………………………………………………………….

# . The contract of the contract of the contract of the contract of the contract of the contract of the contract of the contract of the contract of the contract of the contract of the contract of the contract of the contrac

## **5. DANE NIERUCHOMOŚCI, NA KTÓREJ ZNAJDUJE SIĘ OBIEKT1)**

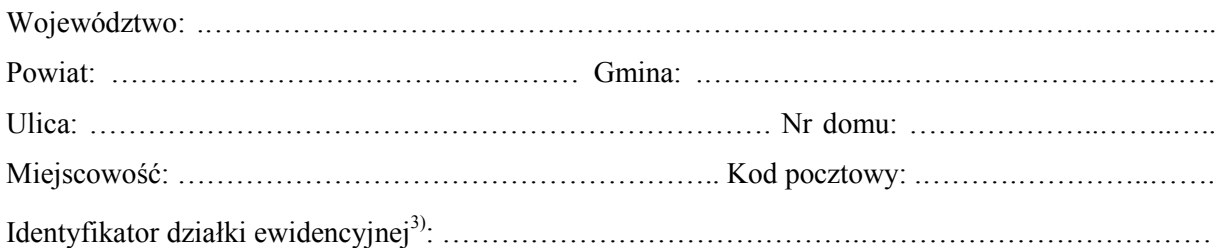

### **6. OŚWIADCZENIE W SPRAWIE KORESPONDENCJI ELEKTRONICZNEJ**

 $\Box$  Wyrażam zgode

 $\Box$  Nie wyrażam zgody

 na doręczanie korespondencji w niniejszej sprawie za pomocą środków komunikacji elektronicznej w rozumieniu art. 2 pkt 5 ustawy z dnia 18 lipca 2002 r. o świadczeniu usług drogą elektroniczną (Dz. U. z 2020 r. poz. 344).

### **7. ZAŁĄCZNIKI**

 Pełnomocnictwo do reprezentowania właściciela/zarządcy (opłacone zgodnie z ustawą z dnia 16 listopada 2006 r. o opłacie skarbowej (Dz. U. z 2020 r. poz. 1546, z późn. zm.)) – jeżeli działa przez pełnomocnika.

 Potwierdzenie uiszczenia opłaty skarbowej – jeżeli obowiązek uiszczenia takiej opłaty wynika z ustawy z dnia 16 listopada 2006 r. o opłacie skarbowej. Inne:

………………………………………………………………………………………………………

## **8. PODPIS WŁAŚCICIELA/ZARZĄDCY (PEŁNOMOCNIKA) I DATA PODPISU**

Podpis powinien być czytelny. Podpis i datę podpisu umieszcza się w przypadku składania wniosku w postaci papierowej.

……………………………………………………………………………………………………………

<sup>-</sup> 1) W przypadku większej liczby właścicieli, zarządców, pełnomocników lub nieruchomości dane kolejnych właścicieli, zarządców, pełnomocników lub nieruchomości dodaje się w formularzu albo zamieszcza na osobnych stronach i dołącza do formularza.

 2) Adres skrzynki ePUAP wskazuje się w przypadku wyrażenia zgody na doręczanie korespondencji w niniejszej sprawie za pomocą środków komunikacji elektronicznej.

środków komunikacji elektronicznej.<br><sup>3)</sup> W przypadku formularza w postaci papierowej zamiast identyfikatora działki ewidencyjnej można wskazać jednostkę ewidencyjną, obręb ewidencyjny i nr działki ewidencyjnej oraz arkusz mapy, jeżeli występuje.